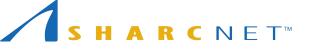

#### **Bioinformatics in the terminal**

#### Tips and tricks to make your life easier

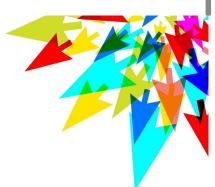

# Common sequence formats

#### **FASTA FORMAT**

**FASTQ FORMAT** 

| Description | >Sequence1                   | Description | @Sequence1                   |
|-------------|------------------------------|-------------|------------------------------|
| Sequence    | AAATGACATCAGCAACATACCAAGTTTC | Sequence    | AAAGGACAGCAGCAACATACCAAGTTTC |
| Description | >Sequence2                   | Info        | +                            |
| Sequence    | CTATCCTTACGTTAGAATCGCATCGTGG | Sequence    | G=CGG=GG=GCCCGGCC=GGGCGCGJ\$ |

- Plain text of nucleotide sequences or peptides
- Sequences represented with single-letter codes.
- Single-line description, marked by ">"
- Description is followed by lines of sequence data
- Often sequence lines are wrapped to 80 characters in length.

- Plain text of nucleotide sequences
- Sequences represented with single-letter codes.
- Single-line description, marked by "@"
- Description is followed by lines of sequence data, then info line and finally quality (encoded) line.
- Not wrapped

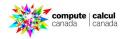

#### Quality and its Encoding in FASTQ format Q = -10log<sub>10</sub>(e)

| Phred<br>Q | P(incorrect) | Base call accuracy | SSSSSSSSSSSSSSSSSSSSSSSSSSSSSSSSSSSSS<br>                                                                                                    |  |  |  |  |  |  |  |  |  |
|------------|--------------|--------------------|----------------------------------------------------------------------------------------------------|--|--|--|--|--|--|--|--|--|
| 10         | 1 in 10      | 90%                | LLLLLLLLLLLLLLLLLLLLLLLLLLLLLLLLLLLL                                                                                                    |  |  |  |  |  |  |  |  |  |
| 20         | 1 in 100     | 99%                | 0263140<br>-50940<br>040                                                                                                    |  |  |  |  |  |  |  |  |  |
| 30         | 1 in 1000    | 99.9%              | 3                                                                                                    |  |  |  |  |  |  |  |  |  |
| 40         | 1 in 10000   | 99.99%             | S - Sanger Phred+33, raw reads typically (0, 40)<br>X - Solexa Solexa+64, raw reads typically (-5, 40)<br>I - Illumina 1.3+ Phred+64, raw reads typically (0, 40)    |  |  |  |  |  |  |  |  |  |
| 50         | 1 in 100000  | 99.999%            | J - Illumina 1.5+ Phred+64, raw reads typically (3, 40)<br>with 0=unused, 1=unused, 2=Read Segment Quality Control Indicator (bold)<br>(Note: See discussion above). |  |  |  |  |  |  |  |  |  |
| 60         | 1 in 1000000 | 99.9999%           | L - Illumina 1.8+ Phred+33, raw reads typically (0, 41)                                                                                                    |  |  |  |  |  |  |  |  |  |

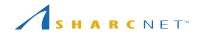

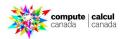

| A   | SCII | contro | l characters          |     |     | ASC     | CII pri | ntabl | e charac | ters   |        |           |       |     |         |          | Exte | ended AS | CII ch  | aract | ers     |     |     |              |
|-----|------|--------|-----------------------|-----|-----|---------|---------|-------|----------|--------|--------|-----------|-------|-----|---------|----------|------|----------|---------|-------|---------|-----|-----|--------------|
| DEC | HEX  | Si     | mbolo ASCII           | DEC | HEX | Simbolo | DEC     | HEX   | Simbolo  | DEC    | HEX    | Simbolo   | DE    | нех | Simbolo | DEC      | HEX  | Simbolo  | DEC     | HEX   | Simbolo | DEC | HEX | Simbolo      |
| 00  | 00h  | NULL   | (carácter nulo)       | 32  | 20h | espacio | 64      | 40h   | @        | 96     | 60h    | •         | 128   | 80h | ç       | 160      | A0h  | á        | 192     | COh   | L       | 224 | E0h | Ó            |
| 01  | 01h  | SOH    | (inicio encabezado)   | 33  | 21h | 1       | 65      | 41h   | Ā        | 97     | 61h    | a         | 129   | 81h | ü       | 161      | A1h  | í        | 193     | C1h   | L.      | 225 | E1h | ß            |
| 02  | 02h  | STX    | (inicio texto)        | 34  | 22h |         | 66      | 42h   | B        | 98     | 62h    | b         | 130   | 82h | é       | 162      | A2h  | ó        | 194     | C2h   | T       | 226 | E2h | Ô            |
| 03  | 03h  | ETX    | (fin de texto)        | 35  | 23h | #       | 67      | 43h   | С        | 99     |        | С         | 131   | 83h | â       | 163      | A3h  | ú        | 195     | C3h   | -       | 227 | E3h | Ó            |
| 04  | 04h  | EOT    | (fin transmisión)     | 36  | 24h | \$      | 68      | 44h   | D        | 100    | 64h    | d         | 132   | 84h | ä       | 164      | A4h  | ñ        | 196     | C4h   | -       | 228 | E4h | õ            |
| 05  | 05h  | ENQ    | (enquiry)             | 37  | 25h | %       | 69      | 45h   | E        | 101    |        | е         | 133   |     | à       | 165      | A5h  | Ñ        | 197     | C5h   | +       | 229 | E5h | Õ            |
| 06  | 06h  | ACK    | (acknowledgement)     | 38  | 26h | &       | 70      | 46h   | F        | 102    |        | f         | 134   | 86h | å       | 166      | A6h  | 8        | 198     | C6h   | ã       | 230 | E6h | μ            |
| 07  | 07h  | BEL    | (timbre)              | 39  | 27h | '       | 71      | 47h   | G        | 103    |        | g         | 135   | 87h | ç       | 167      | A7h  | 0        | 199     | C7h   | Ã       | 231 | E7h | þ            |
| 08  | 08h  | BS     | (retroceso)           | 40  | 28h | (       | 72      | 48h   | H        | 104    |        | h         | 136   | 88h | ê       | 168      | A8h  | i        | 200     | C8h   | L       | 232 | E8h | Þ            |
| 09  | 09h  | HT     | (tab horizontal)      | 41  | 29h | j       | 73      | 49h   | 1        | 105    |        | i         | 137   | 89h | ë       | 169      | A9h  | ®        | 201     | C9h   | F       | 233 | E9h | Ú            |
| 10  | 0Ah  | LF     | (salto de linea)      | 42  | 2Ah | *       | 74      | 4Ah   | J        | 106    |        | j         | 138   | 8Ah | è       | 170      | AAh  | ٦        | 202     | CAh   | T       | 234 | EAh | Û            |
| 11  | 0Bh  | VT     | (tab vertical)        | 43  | 2Bh | +       | 75      | 4Bh   | K        | 107    |        | k         | 139   | 8Bh | ï       | 171      | ABh  | 1/2      | 203     | CBh   | TE      | 235 | EBh | Ù            |
| 12  | OCh  | FF     | (form feed)           | 44  | 2Ch |         | 76      | 4Ch   | L        | 108    | 6Ch    | 1         | 140   | 8Ch | î       | 172      | ACh  | 1/4      | 204     | CCh   | F       | 236 | ECh | Ý<br>Y       |
| 13  | 0Dh  | CR     | (retorno de carro)    | 45  | 2Dh | -       | 77      | 4Dh   | M        | 109    |        | m         | 141   | 8Dh | ì       | 173      | ADh  | i        | 205     | CDh   | =       | 237 | EDh | Ŷ            |
| 14  | 0Eh  | SO     | (shift Out)           | 46  | 2Eh |         | 78      | 4Eh   | N        | 110    |        | n         | 142   | 8Eh | Ä       | 174      | AEh  | (K       | 206     | CEh   | ÷       | 238 | EEh | 8-18-s       |
| 15  | 0Fh  | SI     | (shift In)            | 47  | 2Fh | 1       | 79      | 4Fh   | 0        | 111    |        | 0         | 143   | 8Fh | Α       | 175      | AFh  | >>       | 207     | CFh   | ¤       | 239 | EFh | 3 <b>5</b> 3 |
| 16  | 10h  | DLE    | (data link escape)    | 48  |     | 0       | 80      | 50h   | Р        | 112    | 70h    | р         | 144   | 90h | É       | 176      | B0h  | 322      | 208     | D0h   | ð       | 240 | F0h |              |
| 17  | 11h  | DC1    | (device control 1)    | 49  | 31h | 1       | 81      | 51h   | Q        | 113    | 71h    | q         | 145   | 91h | æ       | 177      | B1h  |          | 209     | D1h   | Ð       | 241 | F1h | ±            |
| 18  | 12h  | DC2    | (device control 2)    | 50  | 32h | 2       | 82      | 52h   | R        | 114    | 72h    | ŕ         | 146   | 92h | Æ       | 178      | B2h  |          | 210     | D2h   | Ê       | 242 | F2h |              |
| 19  | 13h  | DC3    | (device control 3)    | 51  | 33h | 3       | 83      | 53h   | S        | 115    | 73h    | s         | 147   | 93h | ô       | 179      | B3h  | 1        | 211     | D3h   | Ë       | 243 | F3h | 3/4          |
| 20  | 14h  | DC4    | (device control 4)    | 52  | 34h | 4       | 84      | 54h   | Т        | 116    | 74h    | t         | 148   | 94h | ò       | 180      | B4h  | -        | 212     | D4h   | È       | 244 | F4h | T            |
| 21  | 15h  | NAK    | (negative acknowle.)  | 53  |     | 5       | 85      | 55h   | U        | 117    | 75h    | u         | 149   | 95h | ò       | 181      | 85h  | Å        | 213     | D5h   | 1       | 245 | F5h | ş            |
| 22  | 16h  | SYN    | (synchronous idle)    | 54  |     | 6       | 86      | 56h   | V        | 118    |        | v         | 150   | 96h | û       | 182      | B6h  | Â        | 214     | D6h   | í       | 246 | F6h | ÷            |
| 23  | 17h  | ETB    | (end of trans. block) | 55  | 37h | 7       | 87      | 57h   | W        | 119    | 77h    | w         | 151   | 97h | ù       | 183      | B7h  | À        | 215     | D7h   | Î       | 247 | F7h |              |
| 24  | 18h  | CAN    | (cancel)              | 56  |     | 8       | 88      | 58h   | Х        | 120    |        | x         | 152   | 98h | Ÿ       | 184      | B8h  | ©        | 216     | D8h   | ï       | 248 | F8h | 6            |
| 25  | 19h  | EM     | (end of medium)       | 57  |     | 9       | 89      | 59h   | Y        | 121    | 79h    | v         | 153   | 99h | Ó       | 185      | B9h  | 4        | 217     | D9h   | L       | 249 | F9h | -            |
| 26  | 1Ah  | SUB    | (substitute)          | 58  | 3Ah | :       | 90      | 5Ah   | Z        | 122    | 7Ah    | z         | 154   | 9Ah | Ü       | 186      | BAh  |          | 218     | DAh   | -       | 250 | FAh |              |
| 27  | 1Bh  | ESC    | (escape)              | 59  |     |         | 91      | 5Bh   | ī        | 123    | 7Bh    | {         | 155   | 9Bh | ø       | 187      | BBh  | -        | 219     | DBh   |         | 251 | FBh | 1            |
| 28  | 1Ch  | FS     | (file separator)      | 60  |     | <       | 92      | 5Ch   | Ĭ        | 124    | 7Ch    | i         | 156   | 9Ch | £       | 188      | BCh  | ]        | 220     | DCh   |         | 252 | FCh | 3            |
| 29  | 1Dh  | GS     | (group separator)     | 61  |     | =       | 93      | 5Dh   | 1        | 125    | 7Dh    | j         | 157   | 9Dh | ø       | 189      | BDh  | ¢        | 221     | DDh   | T       | 253 | FDh | 2            |
| 30  | 1Eh  | RS     | (record separator)    | 62  | 3Eh | >       | 94      | 5Eh   | Å        | 126    |        | 2         | 158   |     | ×       | 190      | BEh  | ¥        | 222     | DEh   | i       | 254 | FEh |              |
| 31  | 1Fh  | US     | (unit separator)      | 63  |     | ?       | 95      | 5Fh   |          | 10.000 |        |           | 159   | 9Fh | f       | 191      | BFh  | 4        | 223     | DFh   | <b></b> | 255 | FFh | 1761         |
| 127 | 20h  | DEL    | (delete)              |     |     |         |         |       | -        | theA   | SCIIco | de.com.ar | 18003 |     | ,       | 1.10.002 |      |          | 1217229 |       |         |     |     |              |

#### Tabular format

Eg. blastn -db adb -query afasta.fa -out ablast.txt -outfmt "6 qaccver saccver pident qcovs length evalue"

| sq1;size=59022; | sq1;size=59022 | 100.000 | 100 | 313 | 1.33e-168 |
|-----------------|----------------|---------|-----|-----|-----------|
| sq2;size=30981; | sq2;size=30981 | 100.000 | 100 | 313 | 1.33e-168 |
| sq2;size=30981; | sq28;size=15   | 88.782  | 99  | 312 | 1.12e-109 |
| sq2;size=30981; | sq22;size=31   | 84.345  | 100 | 313 | 6.92e-87  |
| sq3;size=13885; | sq3;size=13885 | 100.000 | 100 | 313 | 1.33e-168 |
| sq3;size=13885; | sq22;size=31   | 91.667  | 99  | 312 | 1.09e-124 |
| sq3;size=13885; | sq28;size=15   | 87.859  | 100 | 313 | 3.13e-105 |
| sq4;size=13553; | sq4;size=13553 | 100.000 | 100 | 313 | 1.33e-168 |
| sq4;size=13553; | sq19;size=34   | 81.553  | 99  | 309 | 2.54e-71  |
| sq4;size=13553; | sq5;size=1760  | 80.192  | 100 | 313 | 3.31e-65  |
| sq5;size=1760;  | sq5;size=1760  | 100.000 | 100 | 313 | 1.33e-168 |
| sq5;size=1760;  | sq20;size=33   | 81.529  | 100 | 314 | 7.07e-72  |
| sq5;size=1760;  | sq4;size=13553 | 80.192  | 100 | 313 | 3.31e-65  |
| sq6;size=307;   | sq6;size=307   | 100.000 | 100 | 313 | 1.33e-168 |
| sq7;size=267;   | sq7;size=267   | 100.000 | 100 | 313 | 1.33e-168 |
| sq8;size=258;   | sq8;size=258   | 100.000 | 100 | 313 | 1.33e-168 |
| sq9;size=258;   | sq9;size=258   | 100.000 | 100 | 313 | 1.33e-168 |
| sq10;size=231;  | sq10;size=231  | 100.000 | 100 | 313 | 1.33e-168 |
| sq10;size=231;  | sq12;size=127  | 91.054  | 100 | 313 | 6.59e-122 |
| sq10;size=231;  | sq27;size=21   | 89.744  | 99  | 312 | 1.11e-114 |
|                 |                |         |     |     |           |

SHARCNET<sup>™</sup>

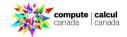

## The terminal

- Bash
- First contact with cluster
- Command line
- Let's check it out (if you haven't)

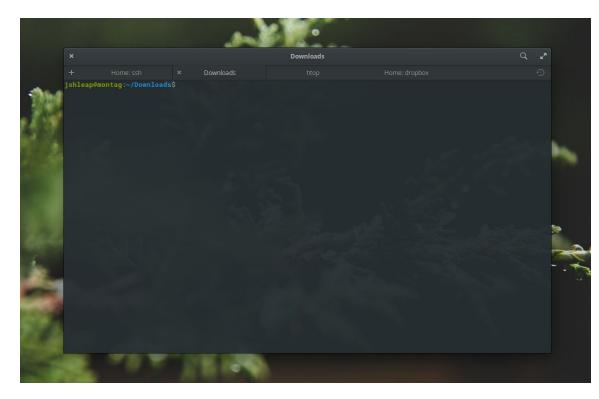

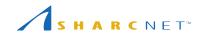

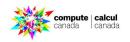

## Common basic commands

- . Is: list files/directories
- cd: change directory
  rm: Remove file/directory
- wc: word count, line count
  pwd: print working
- directory
- . mkdir: Make a directory
- . nano: Open file editor

#### . wget: web get

- . cat: Print/concatenate files
- . head: Print first n lines
- . tail: Print last n lines
- more/less: Interactively read file by page

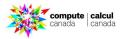

#### Say you have a blast result from the command:

blastn -db adb -query afasta.fa -out ablast.txt -outfmt "6 qaccver saccver pident qcovs length evalue"

Can we subset the columns? Commands to use:

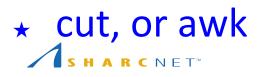

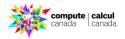

#### What about subsetting both the rows and columns?

#### Commands to use:

★ awk

| sq1;stze=59022;          | sq1;stze=59022 | 100.000 | 100 | 313 | 1.338-108 |
|--------------------------|----------------|---------|-----|-----|-----------|
| sq2;size=30981;          | sq2;size=30981 | 100.000 | 100 | 313 | 1.33e-168 |
| sq2;size=30981;          | sq28;size=15   | 88.782  | 99  | 312 | 1.12e-109 |
| sq2;size=30981;          | sq22;size=31   | 84.345  | 100 | 313 | 6.92e-87  |
| sq3;size=13885;          | sq3;size=13885 | 100.000 | 100 | 313 | 1.33e-168 |
| sq3;size=13885;          | sq22;size=31   | 91.667  | 99  | 312 | 1.09e-124 |
| sq3;size=13885;          | sq28;size=15   | 87.859  | 100 | 313 | 3.13e-105 |
| sq4;size=13553;          | sq4;size=13553 | 100.000 | 100 | 313 | 1.33e-168 |
| sq4;size=13553;          | sq19;size=34   | 81.553  | 99  | 309 | 2.54e-71  |
| sq4;size=13553;          | sq5;size=1760  | 80.192  | 100 | 313 | 3.31e-65  |
| sq5;size=1760;           | sq5;size=1760  | 100.000 | 100 | 313 | 1.33e-168 |
| sq5;size=1760;           | sq20;size=33   | 81.529  | 100 | 314 | 7.07e-72  |
| sq5;size=1760;           | sq4;size=13553 | 80.192  | 100 | 313 | 3.31e-65  |
| <pre>sq6;size=307;</pre> | sq6;size=307   | 100.000 | 100 | 313 | 1.33e-168 |

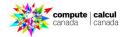

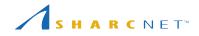

### Can you filter by column value?

awk '{if (\$3>=90 && \$4 > 99 && \$6<1E-70 ) {print \$0}}' file

#### Commands to use: \* awk

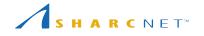

| sq1;size=59022; | sq1;size=59022 | 100.000 | 100 | 313 | 1.33e-168 |
|-----------------|----------------|---------|-----|-----|-----------|
| sq2;size=30981; | sq2;size=30981 | 100.000 | 100 | 313 | 1.33e-168 |
| sq2;size=30981; | sq28;size=15   | 88.782  | 99  | 312 | 1.12e-109 |
| sq2;size=30981; | sq22;size=31   | 84.345  | 100 | 313 | 6.92e-87  |
| sq3;size=13885; | sq3;size=13885 | 100.000 | 100 | 313 | 1.33e-168 |
| sq3;size=13885; | sq22;size=31   | 91.667  | 99  | 312 | 1.09e-124 |
| sq3;size=13885; | sq28;size=15   | 87.859  | 100 | 313 | 3.13e-105 |
| sq4;size=13553; | sq4;size=13553 | 100.000 | 100 | 313 | 1.33e-168 |
| sq4;size=13553; | sq19;size=34   | 81.553  | 99  | 309 | 2.54e-71  |
| sq4;size=13553; | sq5;size=1760  | 80.192  | 100 | 313 | 3.31e-65  |
| sq5;size=1760;  | sq5;size=1760  | 100.000 | 100 | 313 | 1.33e-168 |
| sq5;size=1760;  | sq20;size=33   | 81.529  | 100 | 314 | 7.07e-72  |
| sq5;size=1760;  | sq4;size=13553 | 80.192  | 100 | 313 | 3.31e-65  |
| sq6;size=307;   | sq6;size=307   | 100.000 | 100 | 313 | 1.33e-168 |

#### Don't like tab-delimited format? No problem:

Note:

In unix tab is represented by \t

Commands to use:

★ sed

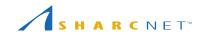

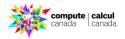

## How many sequences do I have?

- It is all about figuring out the pattern:
- Fasta files' headers always start with '>'
- FastQ files headers always start with '@'
   OK?
- Commands to use:
- \* grep (you might do the same with awk)

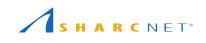

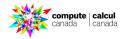

## Are they unique?

Often you might have composite files, how to get the unique headers and their counts?

#### Commands to use:

- ★ grep
- ★ sort

S H A R C N E T<sup>\*\*</sup>

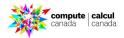

## Make a fasta sequence single lined?

- This is a bit more complex, so we will use this awk code:
- awk '/^>/{print s?
  s"\n"\$0:\$0;s="";next}{s=s
  \$0}END{if(s)print s}' infasta > outfasta

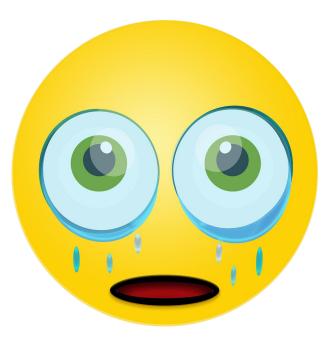

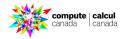

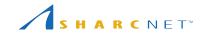

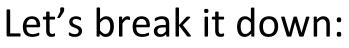

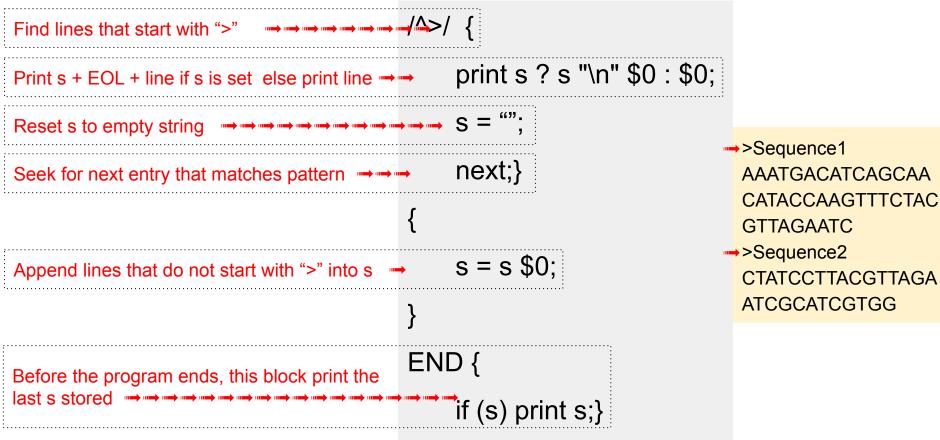

S H A R C N E T<sup>\*</sup>

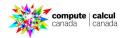

## Convert a fastQ into a fastA

Often you would like to convert a fastq into a fasta. Can you do that in pure bash?

YES!! Sed is your friend:

sed -n '1~4s/^@/>/p;2~4p'

Commands to use:

★ sed

**SHARC**NET<sup>™</sup>

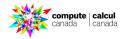

## There is a program for that!

Actually many, but let's look at seqkit:

https://bioinf.shenwei.me/seqkit/

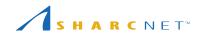

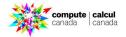

#### Useful resources

https://github.com/stephenturner/oneliners

https://www.grymoire.com/Unix/index.html

https://wiki.bash-hackers.org/scripting/tutoriallist

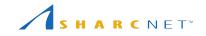

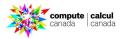

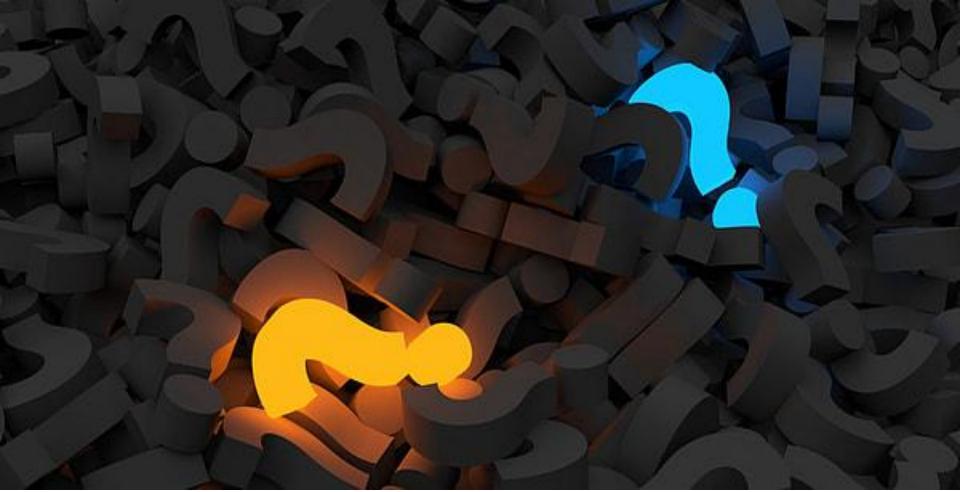

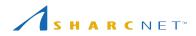

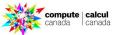